**new/usr/src/man/man1/pgrep.1 <sup>1</sup> \*\*\*\*\*\*\*\*\*\*\*\*\*\*\*\*\*\*\*\*\*\*\*\*\*\*\*\*\*\*\*\*\*\*\*\*\*\*\*\*\*\*\*\*\*\*\*\*\*\*\*\*\*\*\*\*\*\* 10282 Sun Jan 5 00:17:40 2014new/usr/src/man/man1/pgrep.1 3563 pgrep not working as documented or documentation inaccurate\*\*\*\*\*\*\*\*\*\*\*\*\*\*\*\*\*\*\*\*\*\*\*\*\*\*\*\*\*\*\*\*\*\*\*\*\*\*\*\*\*\*\*\*\*\*\*\*\*\*\*\*\*\*\*\*\*\*** '\" te .\" Copyright (c) 2004, Sun Microsystems, Inc. All Rights Reserved 3 .\" The contents of this file are subject to the terms of the Common Development 4 .\" You can obtain a copy of the license at usr/src/OPENSOLARIS.LICENSE or http: .\" You can obtain a copy of the license at usr/src/OPENSOLARIS.LICENSE or http: <sup>5</sup> .\" When distributing Covered Code, include this CDDL HEADER in each file and in 6 **.TH PGREP 1 "Dec 30, 2013"** 6 .TH PGREP 1 "May 6, 2004" .SH NAME pgrep, pkill \- find or signal processes by name and other attributes .SH SYNOPSIS .LP .nf  $\fBpgrep\fR$   $[\fB-flvx\fR]$   $[\fB-a\fR]$   $[\fB-d\fR \fIdelim\fR]$   $[\fB-P\fR$ <br>13  $[\fR-a\fR \fInarmlist\fR]$   $[\fR-a\fR \fInarmlist\fR]$   $[\fR-i\fR]$   $[\fR-i\fR \fInmiddist\fR]$ 13  $[(\hat{F}B-g)\hat{F}](\hat{F}B)$  [\fB-g\fR \fIpgrplist\fR] [\fB-s\fR \fIsidlist\fR] [\fB-u\fR \fIeuidlist\fR<br>14 [\fB-G\fR \fIgidlist\fR] [\fB-J\fR \fIprojidlist\fR] [\fB-t\fR \fItermlist\ [\fB-G\fR \fIgidlist\fR] [\fB-J\fR \fIprojidlist\fR] [\fB-t\fR \fItermlist\ [\fB-T\fR \fItaskidlist\fR] [\fB-c\fR \fIctidlist\fR] [\fB-z\fR \fIzoneidli [\fIpattern\fR] .fi .LP .nf \fBpkill\fR [\fB-\fIsignal\fR\fR] [\fB-fvx\fR] [\fB-n\fR | \fB-o\fR] [\fB-P\fR \ [\fB-g\fR \fIpgrplist\fR] [\fB-s\fR \fIsidlist\fR] [\fB-u\fR \fIeuidlist\fR [\fB-G\fR \fIgidlist\fR] [\fB-J\fR \fIprojidlist\fR] [\fB-t\fR \fItermlist\ [\fB-T\fR \fItaskidlist\fR] [\fB-c\fR \fIctidlist\fR] [\fB-z\fR \fIzoneidli [\fIpattern\fR] .fi .SH DESCRIPTION .sp .LP The \fBpgrep\fR utility examines the active processes on the system and reports the process \fBID\fRs of the processes whose attributes match the criteria specified on the command line. Each process \fBID\fR is printed as a decimal value and is separated from the next \fBID\fR by a delimiter string, which defaults to a newline. For each attribute option, the user can specify a set of possible values separated by commas on the command line. For example, .sp .in +2 .nf \fBpgrep -G other,daemon\fR .fi .in -2 .sp 45 .sp<br>46 .LP .LP <sup>47</sup> matches processes whose real group \fBID\fR is \fBother\fR \fBOR\fR \fBdaemon\fR. If multiple criteria options are specified, \fBpgrep\fR matches processes whose attributes match the logical \fBAND\fR of the criteria options. For example, .sp .in +2 .nf \fBpgrep -G other,daemon -U root,daemon\fR .fi .in -2 .sp .sp .LP

 matches processes whose attributes are: .br<br> $63$  in  $+2$  .in +2 <sup>64</sup> (real group \fBID\fR is \fBother\fR \fBOR\fR \fBdaemon\fR) \fBAND\fR 65 . in  $-2$  .br  $67 \quad in +2$  (real user \fBID\fR is \fBroot\fR \fBOR\fR \fBdaemon\fR) .in -2 .sp .LP \fBpkill\fR functions identically to \fBpgrep\fR, except that each matching process is signaled as if by \fBkill\fR(1) instead of having its process \fBID\fR printed. A signal name or number may be specified as the first command line option to \fBpkill\fR. .SH OPTIONS .sp .LP <sup>79</sup> The following options are supported: .sp  $ne$   $2$  .na \fB\fB-c\fR \fIctidlist\fR\fR .ad .RS 17n Matches only processes whose process contract ID is in the given list. .RE .sp .ne 2 .na \fB\fB-d\fR \fIdelim\fR\fR .ad .RS 17n Specifies the output delimiter string to be printed between each matching process \fBID\fR. If no \fB-d\fR option is specified, the default is a newline character. The \fB-d\fR option is only valid when specified as an option to \fBpgrep\fR. .RE .sp .ne 2 .na \fB\fB-f\fR\fR .ad .RS 17n The regular expression \fIpattern\fR should be matched against the full process argument string (obtained from the \fBpr\_psargs\fR field of the 109  $\fB/proc/\fInnnnn\fR/psilon\f file$ . If no  $\fB-f\fR$  option is specified, the expression is matched only against the name of the executable file (obtained from the \fBpr\_fname\fR field of the \fB/proc/\fInnnnn\fR/psinfo\fR file). .RE .sp .ne 2 .na \fB\fB-g\fR \fIpgrplist\fR\fR .ad .RS 17n Matches only processes whose process group \fBID\fR is in the given list. If group 0 is included in the list, this is interpreted as the process group

\fBID\fR of the \fBpgrep\fR or \fBpkill\fR process.

.RE

.sp

.ne 2

**new/usr/src/man/man1/pgrep.1**

**<sup>2</sup>**

**new/usr/src/man/man1/pgrep.1**

 **<sup>3</sup>** .na \fB\fB-G\fR \fIgidlist\fR\fR 129 .ad<br>130 .RS 17n .RS 17n <sup>131</sup> Matches only processes whose real group \fBID\fR is in the given list. Each group \fBID\fR may be specified as either a group name or a numerical group \fBID\fR. .RE .sp .ne 2 .na \fB\fB-J\fR \fIprojidlist\fR\fR .ad .RS 17n Matches only processes whose project \fBID\fR is in the given list. Each project \fBID\fR may be specified as either a project name or a numerical 144 project \fBID\fR. .RE .sp .ne 2 .na <sup>150</sup> \fB\fB-l\fR\fR .ad .RS 17n Long output format. Prints the process name along with the process \fBID\fR of each matching process. The process name is obtained from the \fBpr\_psargs\fR or \fBpr\_fname\fR field, depending on whether the \fB-f\fR option was specified (see above). The \fB-l\fR option is only valid when specified as an option to \fBpgrep\fR. .RE .sp .ne 2 .na \fB\fB-n\fR\fR .ad .RS 17n Matches only the newest (most recently created) process that meets all other specified matching criteria. Cannot be used with option \fB-o\fR. .RE .sp .ne 2 .na \fB\fB-o\fR\fR .ad .RS 17n Matches only the oldest (earliest created) process that meets all other specified matching criteria. Cannot be used with option \fB-n\fR. .RE .sp .ne 2 .na \fB\fB-P\fR \fIppidlist\fR\fR .ad .RS 17n Matches only processes whose parent process \fBID\fR is in the given list. .RE .sp .ne 2 .na \fB\fB-s\fR \fIsidlist\fR\fR

**new/usr/src/man/man1/pgrep.1 <sup>4</sup>** .ad .RS 17n Matches only processes whose process session \fBID\fR is in in the given list. If \fBID\fR 0 is included in the list, this is interpreted as the session \fBID\fR of the \fBpgrep\fR or \fBpkill\fR process. .RE .sp .ne 2 .na \fB\fB-t\fR \fItermlist\fR\fR 204 .ad<br>205 RS 17n .RS 17n <sup>206</sup> Matches only processes which are associated with a terminal in the given list. Each terminal is specified as the suffix following "/dev/" of the terminal's 208 device path name in  $\frac{1}{B/\text{dev}}$ . For example,  $\frac{1}{B\text{rev}}$  a $\frac{1}{R}$  or  $\frac{1}{B\text{pre}}$ 209 RE .sp .ne 2 .na \fB\fB-T\fR \fItaskidlist\fR\fR .ad .RS 17n Matches only processes whose task \fBID\fR is in the given list. If \fBID\fR 0 is included in the list, this is interpreted as the task \fBID\fR of the \fBpgrep\fR or \fBpkill\fR process. .RE .sp .ne 2 .na <sup>225</sup> \fB\fB-u\fR \fIeuidlist\fR\fR .ad .RS 17n Matches only processes whose effective user \fBID\fR is in the given list. Each user \fBID\fR may be specified as either a login name or a numerical user \fBID\fR. .RE .sp .ne 2 .na \fB\fB-U\fR \fIuidlist\fR\fR .ad .RS 17n Matches only processes whose real user \fBID\fR is in the given list. Each user \fBID\fR may be specified as either a login name or a numerical user \fBID\fR. .RE .sp .ne 2 .na \fB\fB-v\fR\fR .ad .RS 17n Reverses the sense of the matching. Matches all processes \fBexcept\fR those which meet the specified matching criteria. .RE .sp .ne 2 .na

- \fB\fB-x\fR\fR
- .ad
- .RS 17n

**new/usr/src/man/man1/pgrep.1 <sup>5</sup> Considers only processes whose executable file name \fBexactly\fR matches the specified \fIpattern\fR. The pattern match is considered to be exact when all characters in the executable file name match the pattern.** Considers only processes whose argument string or executable file name \fBexactly\fR matches the specified \fIpattern\fR to be matching processes. The pattern match is considered to be exact when all characters in the process 262 argument string or executable file name match the pattern.<br>262 pr .RE .sp .ne 2 .na \fB\fB-z\fR \fIzoneidlist\fR\fR .ad .RS 17n Matches only processes whose zone \fBID\fR is in the given list. Each zone \fBID\fR may be specified as either a zone name or a numerical zone \fBID\fR. This option is only useful when executed in the global zone. If the \fBpkill\fR utility is used to send signals to processes in other zones, the process must 274 have asserted the  $\f{PRIV_PROC_ZONE}\fR$  privilege (see  $\fBrivileges\fR(5)$ ). .RE .sp .ne 2 .na \fB\fB-\fR\fIsignal\fR\fR .ad .RS 17n Specifies the signal to send to each matched process. If no signal is specified, \fBSIGTERM\fR is sent by default. The value of \fIsignal\fR can be one of the symbolic names defined in \fBsignal.h\fR(3HEAD) without the \fBSIG\fR prefix, or the corresponding signal number as a decimal value. The \fB-\fR\fIsignal\fR option is only valid when specified as the first option to \fBpkill\fR. .RE .SH OPERANDS .sp .LP The following operand is supported: .sp .ne 2 .na \fB\fIpattern\fR\fR .ad .RS 11n Specifies an Extended Regular Expression (\fBERE\fR) pattern to match against either the executable file name or full process argument string. See 303 \fBregex\fR(5) for a complete description of the \fBERE\fR syntax. .RE .SH EXAMPLES .LP \fBExample 1 \fRObtaining a Process ID .sp .LP Obtain the process \fBID\fR of \fBsendmail\fR: .sp .in +2 .nf example% \fBpgrep -x -u root sendmail\fR <sup>283</sup> .fi .in -2 .sp

### **new/usr/src/man/man1/pgrep.1<sup>6</sup>**

 .LP \fBExample 2 \fRTerminating a Process .sp .LP Terminate the most recently created \fBxterm\fR: .sp .in +2 .nf example% \fBpkill -n xterm\fR .fi .in -2 .sp .SH EXIT STATUS .sp .LP The following exit values are returned: .sp .ne 2 .na \fB\fB0\fR\fR .ad .RS 5n One or more processes were matched. .RE .sp .ne 2 .na \fB\fB1\fR\fR .ad .RS 5n No processes were matched. .RE .sp .ne 2 .na \fB\fB2\fR\fR .ad .RS 5n Invalid command line options were specified. .RE .sp .ne 2 .na \fB\fB3\fR\fR .ad .RS 5n A fatal error occurred. .RE .SH FILES .sp .ne 2 .na <sup>380</sup> \fB\fB/proc/\fInnnnn\fR/psinfo\fR\fR 381 .ad<br>382 RS 22n .RS 22n <sup>383</sup> Process information files .RE .SH SEE ALSO

### **new/usr/src/man/man1/pgrep.1<sup>7</sup>**

 .sp .LP \fBkill\fR(1), \fBproc\fR(1), \fBps\fR(1), \fBtruss\fR(1), \fBkill\fR(2), <sup>390</sup> \fBsignal.h\fR(3HEAD), \fBproc\fR(4), \fBattributes\fR(5), \fBprivileges\fR(5),  $391 \left\{Bregex\fR(5), \fBzones\fR(5)\right\}$  .SH NOTES .sp .LP Both utilities match the \fBERE\fR \fIpattern\fR argument against either the \fBpr\_fname\fR or \fBpr\_psargs\fR fields of the 397 \fB/proc/\fR\fInnnnn\fR\fB/psinfo\fR files. The lengths of these strings are limited according to definitions in \fB<sys/procfs.h>\fR\&. Patterns which can match strings longer than the current limits may fail to match the intended set of processes. .sp <sup>402</sup> .LP If the \fIpattern\fR argument contains \fBERE\fR meta-characters which are also shell meta-characters, it may be necessary to enclose the pattern with appropriate shell quotes.  $406 \n  
\n- sp\n  
\n407 \n  
\n- LP$  .LP <sup>408</sup> Defunct processes are never matched by either \fBpgrep\fR or \fBpkill\fR. .sp <sup>410</sup> .LP

- 
- The current \fBpgrep\fR or \fBpkill\fR process will never consider itself a
- potential match.

**new/usr/src/man/man3nsl/rpc\_svc\_create.3nsl <sup>1</sup> \*\*\*\*\*\*\*\*\*\*\*\*\*\*\*\*\*\*\*\*\*\*\*\*\*\*\*\*\*\*\*\*\*\*\*\*\*\*\*\*\*\*\*\*\*\*\*\*\*\*\*\*\*\*\*\*\*\* 13902 Sun Jan 5 00:17:41 2014 new/usr/src/man/man3nsl/rpc\_svc\_create.3nsl4344 Minor typos in the 3nsl man pages \*\*\*\*\*\*\*\*\*\*\*\*\*\*\*\*\*\*\*\*\*\*\*\*\*\*\*\*\*\*\*\*\*\*\*\*\*\*\*\*\*\*\*\*\*\*\*\*\*\*\*\*\*\*\*\*\*\*** '\" te .\" Copyright 1989 AT&T .\" Copyright (C) 2005, Sun Microsystems, Inc. All Rights Reserved. .\" The contents of this file are subject to the terms of the Common Development .\" You can obtain a copy of the license at usr/src/OPENSOLARIS.LICENSE or http: .\" When distributing Covered Code, include this CDDL HEADER in each file and in 7 **.TH RPC\_SVC\_CREATE 3NSL "Dec 27, 2013"** 7 .TH RPC\_SVC\_CREATE 3NSL "Mar 22, 2005" .SH NAME rpc\_svc\_create, svc\_control, svc\_create, svc\_destroy, svc\_dg\_create, 10 svc\_fd\_create, svc\_raw\_create, svc\_tli\_create, svc\_tp\_create, svc\_vc\_create, svc\_door\_create \- server handle creation routines .SH SYNOPSIS .LP .nf #include <rpc/rpc.h> \fBbool\_t\fR \fBsvc\_control\fR(\fBSVCXPRT \*\fR\fIsvc\fR, \fBconst uint\_t\fR \fIr .fi .LP .nf **\fBint\fR \fBsvc\_create\fR(\fBconst void (\*\fR\fIdispatch\fR)(const struct svc\_r const SVCXPRT \*), \fBconst rpcprog\_t\fR \fIprognum\fR, \fBconst rpcvers\_t\f**22 \fBint\fR \fBsvc\_create\fR(\fBconst void (\*\fR\fIdispatch\fR)const struct svc\_re<br>22 \f 23 const SVCXPRT \*, \fBconst rpcprog\_t\fR \fIprognum\fR, \fBconst rpcvers\_t\fR \fBconst char \*\fR\fInettype\fR); \fBconst char \*\fR\fInettype\fR); .fi .LP .nf \fBvoid\fR \fBsvc\_destroy\fR(\fBSVCXPRT \*\fR\fIxprt\fR); .fi .LP .nf 34 \fBSVCXPRT \*\fR\fBsvc\_dg\_create\fR(\fBconst int\fR \fIfildes\fR, \fBconst uint\_t \fR \fIrecvsz\fR): \fBconst uint\_t\fR \fIrecvsz\fR); .fi .LP .nf 40 \fBSVCXPRT \*\fR\fBsvc\_fd\_create\fR(\fBconst int\fR \fIfildes\fR, \fBconst uint\_t \fRconst uint t\fR \fIrecysz\fR):  $\frac{t}{FR} \frac{\frac{1}{R}}{\frac{1}{R}}$ ; .fi .LP .nf \fBSVCXPRT \*\fR\fBsvc\_raw\_create\fR(void) .fi .LP .nf 51 \fBSVCXPRT \*\fR\fBsvc\_tli\_create\fR(\fBconst int\fR \fIfildes\fR, \fBconst struc<br>52 \fBconst struct t bind \*\fR\fTbind addr\fR. \fBconst uint t\fR \fTsendsz\fR 52  $\frac{t \binom{*}{R}\f1 \binom{addr}{R} \fBconst \uint_t\fR}{Bconst \uint_t\fR \ffrecvsz\fR}$  $\frac{t}{R} \frac{fIrecvsz}{R}$ ; .fi .LP .nf \fBSVCXPRT \*\fR\fBsvc\_tp\_create\fR(\fBconst void (\*\fR\fIdispatch\fR) **new/usr/src/man/man3nsl/rpc\_svc\_create.3nsl <sup>2</sup>** .fi .LP 64 .nf<br>65 \fBSVCXPRT \*\fR\fBsvc\_vc\_create\fR(\fBconst int\fR \fIfildes\fR, \fBconst uint\_t<br>66 \fractionalisty \fractionalisty of the state of the state of the state of the state of the state of the sta 66 \fBconst uint\_t\fR \fIrecvsz\fR);  $fi$  .LP .nf 71 \fBSVCXPRT \*\fR\fBsvc\_door\_create\fR(\fBvoid (\*\fR\fIdispatch\fR)(struct svc\_req<br>72 \fBconst\_rpcprog\_t\fR\_\fIprognum\fR\_\fBconst\_rpcycers\_t\fR\_\fIversnum\fR\_ \fBconst rpcprog\_t\fR \fIprognum\fR, \fBconst rpcvers\_t\fR \fIversnum\fR,<br>  $73$  \fBconst uint t\fR \fIsendsz\fR):  $\frac{1}{15}$  \fBconst uint t\fR \fIsendsz\fR); .fi .SH DESCRIPTION .sp .LP These routines are part of the \fBRPC\fR library which allows C language programs to make procedure calls on servers across the network. These routines deal with the creation of service handles. Once the handle is created, the server can be invoked by calling \fBsvc\_run()\fR. .SS "Routines" .sp .LP See \fBrpc\fR(3NSL) for the definition of the \fBSVCXPRT\fR data structure. an .ne 2 .na \fB\fBsvc\_control()\fR\fR .ad 92 RS 21n A function to change or retrieve information about a service object. \fIreq\fR indicates the type of operation and \fIinfo\fR is a pointer to the information. The supported values of \fIreq\fR, their argument types, and what they do are: .sp .ne 2 .na \fB\fBSVCGET\_VERSQUIET\fR\fR 100 .ad<br>101 RS 25n .RS 25n <sup>102</sup> If a request is received for a program number served by this server but the version number is outside the range registered with the server, an \fBRPC\_PROGVERSMISMATCH\fR error will normally be returned. \fIinfo\fR should be a pointer to an integer. Upon successful completion of the \fBSVCGET\_VERSQUIET\fR request, \*\fIinfo\fR contains an integer which describes the server's current behavior: \fB0\fR indicates normal server behavior, that is, an \fBRPC\_PROGVERSMISMATCH\fR error will be returned. \fB1\fR indicates that the out of range request will be silently ignored. .RE cm 113 .ne 2<br>114 na .na <sup>115</sup> \fB\fBSVCSET\_VERSQUIET\fR\fR 116 .ad<br>117 RS 25n .RS 25n <sup>118</sup> If a request is received for a program number served by this server but the version number is outside the range registered with the server, an \fBRPC\_PROGVERSMISMATCH\fR error will normally be returned. It is sometimes desirable to change this behavior. \fIinfo\fR should be a pointer to an integer which is either \fB0\fR, indicating normal server behavior and an \fBRPC\_PROGVERSMISMATCH\fR error will be returned, or \fB1\fR, indicating that

 **(const struct svc\_req \*, const SVCXPRT \*), \fBconst rpcprog\_t\fR \fIprognum** const struct svc\_req \*, const SVCXPRT \*), \fBconst rpcprog\_t\fR \fIprognum\\fBconst rpcvers\_t\fR \fIversnum\fR, \fBconst struct netconfig \*\fR\fInetco

**new/usr/src/man/man3nsl/rpc\_svc\_create.3nsl<sup>3</sup>**

 the out of range request should be silently ignored. .RE

.sp

- .ne 2
- .na \fB\fBSVCGET\_XID\fR\fR
- .ad

.RS 25n

- Returns the transaction \fBID\fR of connection\(mioriented and connectionless transport service calls. The transaction \fBID\fR assists in uniquely identifying client requests for a given \fBRPC\fR version, program number, procedure, and client. The transaction \fBID\fR is extracted from the service transport handle \fIsvc\fR. \fIinfo\fR must be a pointer to an unsigned long. Upon successful completion of the \fBSVCGET\_XID\fR request, \*\fIinfo\fR contains the transaction \fBID\fR. Note that rendezvous and raw service handles do not define a transaction \fBID\fR. Thus, if the service handle is of rendezvous or raw type, and the request is of type \fBSVCGET\_XID,\fR \fBsvc\_control()\fR will return \fBFALSE\fR. Note also that the transaction 143  $\f{BID}\r{R}$  read by the server can be set by the client through the suboption 144 \fBCLSET\_XID\fR in \fBclnt\_control()\fR. See \fBclnt\_create\fR(3NSL) .RE .sp .ne 2 .na \fB\fBSVCSET\_RECVERRHANDLER\fR\fR .ad .RS 25n Attaches or detaches a disconnection handler to the service handle, \fIsvc\fR, that will be called when a transport error arrives during the reception of a request or when the server is waiting for a request and the connection shuts down. This handler is only useful for a connection oriented service handle.
- .sp \fI\*info\fR contains the address of the error handler to attach, or \fINULL\fR to detach a previously defined one. The error handler has two arguments. It has a pointer to the erroneous service handle. It also has an integer that
- indicates if the full service is closed (when equal to zero), or that only one
- connection on this service is closed (when not equal to zero).
- .sp
- $164 \t{in} +2$
- .nf
- void handler (const SVCXPRT \*svc, const bool\_t isAConnection);
- .fi .in -2
- With the service handle address, \fIsvc\fR, the error handler is able to detect which connection has failed and to begin an error recovery process. The error handler can be called by multiple threads and should be implemented in an MT-safe way.
- .RE
- .sp
- 177 .ne 2<br>178 .na
- 
- 178 .na<br>179 \fB\fBSVCGET\_RECVERRHANDLER\fR\fR<br>199 .}
- 180 .ad<br>181 RS 25n
- 
- .RS 25n <sup>182</sup> Upon successful completion of the \fBSVCGET\_RECVERRHANDLER\fR request,
- \fI\*info\fR contains the address of the handler for receiving errors. Upon
- failure, \fI\*info\fR contains \fINULL\fR.
- .RE
- .sp
- .ne 2
- .na

### **new/usr/src/man/man3nsl/rpc\_svc\_create.3nsl<sup>4</sup>**

- \fB\fBSVCSET\_CONNMAXREC\fR\fR
- .ad .RS 25n
- Set the maximum record size (in bytes) and enable non-blocking mode for this
- service handle. Value can be set and read for both connection and
- non-connection oriented transports, but is silently ignored for the
- non-connection oriented case. The \fIinfo\fR argument should be a pointer to an \fBint\fR.
- .RE
- .sp
- 201 .ne 2<br>202 na
- 
- .na <sup>203</sup> \fB\fBSVCGET\_CONNMAXREC\fR\fR
- .ad
- .RS 25n
- Get the maximum record size for this service handle. Zero means no maximum in
- effect and the connection is in blocking mode. The result is not significant
- for non-connection oriented transports. The \fIinfo\fR argument should be a pointer to an \fBint\fR.
- .RE
- This routine returns TRUE if the operation was successful. Otherwise, it returns false.
- .RE
- .sp
- .ne 2
- .na
- \fB\fBsvc\_create()\fR\fR
- 220 .ad<br>221 .RS 21n
	-
- .RS 21n <sup>222</sup> \fBsvc\_create()\fR creates server handles for all the transports belonging to the class \fInettype\fR.
- .sp
- \fInettype\fR defines a class of transports which can be used for a particular
- application. The transports are tried in left to right order in \fBNETPATH\fR
- variable or in top to bottom order in the netconfig database. If \fInettype\fR
- is \fINULL,\fR it defaults to \fBnetpath\fR.
- .sp
- 230 \fBsvc\_create()\fR registers itself with the \fBrpcbind\fR service (see
- \fBrpcbind\fR(1M)). \fIdispatch\fR is called when there is a remote procedure
- call for the given \fIprognum\fR and \fIversnum\fR; this requires calling
- 233 \fBsvc\_run()\fR (see \fBsvc\_run()\fR in \fBrpc\_svc\_reg\fR(3NSL)). If
- \fBsvc\_create()\fR succeeds, it returns the number of server handles it created, otherwise it returns \fB0\fR and an error message is logged.
- 236 RE
- .sp
- .ne 2
- .na
- \fB\fBsvc\_destroy()\fR\fR
- .ad .RS 21n
	-
- 244 A function macro that destroys the \fBRPC\fR service handle \fIxprt\fR.
- Destruction usually involves deallocation of private data structures, including \fIxprt\fR itself. Use of \fIxprt\fR is undefined after calling this routine.
- RE
- .sp
- .ne 2 .na
- \fB\fBsvc\_dg\_create()\fR\fR
- .ad
- 254 RS 21n
- This routine creates a connectionless \fBRPC\fR service handle, and returns a

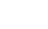

# **new/usr/src/man/man3nsl/rpc\_svc\_create.3nsl**

 **<sup>5</sup>** pointer to it. This routine returns \fINULL\fR if it fails, and an error message is logged. \fIsendsz\fR and \fIrecvsz\fR are parameters used to specify the size of the buffers. If they are \fB0\fR, suitable defaults are chosen. The file descriptor \fIfildes\fR should be open and bound. The server is not registered with \fBrpcbind\fR(1M). .sp Warning: since connectionless-based \fBRPC\fR messages can only hold limited amount of encoded data, this transport cannot be used for procedures that take large arguments or return huge results. .RE .sp .ne 2 .na \fB\fBsvc\_fd\_create()\fR\fR .ad .RS 21n This routine creates a service on top of an open and bound file descriptor, and returns the handle to it. Typically, this descriptor is a connected file descriptor for a connection-oriented transport. \fIsendsz\fR and \fIrecvsz\fR 276 indicate sizes for the send and receive buffers. If they are  $\frac{1}{80}$ R, reasonable defaults are chosen. This routine returns \fINULL\fR if it fails, and an error message is logged. .RE .sp .ne 2 .na \fB\fBsvc\_raw\_create()\fR\fR .ad .RS 21n This routine creates an \fBRPC\fR service handle and returns a pointer to it. The transport is really a buffer within the process's address space, so the corresponding \fBRPC\fR client should live in the same address space; (see \fBclnt\_raw\_create()\fR in \fBrpc\_clnt\_create\fR(3NSL)). This routine allows simulation of \fBRPC\fR and acquisition of \fBRPC\fR overheads (such as round trip times), without any kernel and networking interference. This routine returns \fINULL\fR if it fails, and an error message is logged. .sp Note: \fBsvc\_run()\fR should not be called when the raw interface is being used. .RE .sp .ne 2 .na \fB\fBsvc\_tli\_create()\fR\fR 303 .ad<br>304 RS 21n .RS 21n <sup>305</sup> This routine creates an \fBRPC\fR server handle, and returns a pointer to it. \fIfildes\fR is the file descriptor on which the service is listening. If \fIfildes\fR is \fBRPC\_ANYFD\fR, it opens a file descriptor on the transport specified by \fInetconf\fR. If the file descriptor is unbound and \fIbindaddr\fR is non-null \fIfildes\fR is bound to the address specified by \fIbindaddr\fR, otherwise \fIfildes\fR is bound to a default address chosen by the transport. In the case where the default address is chosen, the number of outstanding connect requests is set to 8 for connection-oriented transports. The user may specify the size of the send and receive buffers with the 314 parameters  $\frac{1}{s}$  and  $\frac{1}{s}$  increases  $fR \cdot fI$ ;  $fR$  values of  $fB0\frac{R}{s}$  choose suitable defaults. This routine returns \fINULL\fR if it fails, and an error message is logged. The server is not registered with the \fBrpcbind\fR(1M) service. .RE .sp .ne 2

### **new/usr/src/man/man3nsl/rpc\_svc\_create.3nsl<sup>6</sup>**

.na

\fB\fBsvc\_tp\_create()\fR\fR

.ad

.RS 21n

- 326 \fBsvc tp create()\fR creates a server handle for the network specified by
- \fInetconf\fR, and registers itself with the \fBrpcbind\fR service.
- \fIdispatch\fR is called when there is a remote procedure call for the given
- \fIprognum\fR and \fIversnum\fR; this requires calling \fBsvc\_run()\fR.
- 330 \fBsvc\_tp\_create()\fR returns the service handle if it succeeds, otherwise a
- \fINULL\fR is returned and an error message is logged.
- .RE
- .sp
- 335 .ne 2<br>336 na

.na <sup>337</sup> \fB\fBsvc\_vc\_create()\fR\fR

338 .ad<br>339 .RS 21n

- .RS 21n <sup>340</sup> This routine creates a connection-oriented \fBRPC\fR service and returns a pointer to it. This routine returns \fINULL\fR if it fails, and an error message is logged. The users may specify the size of the send and receive buffers with the parameters \fIsendsz\fR and \fIrecvsz\fR; values of \fB0\fR choose suitable defaults. The file descriptor \fIfildes\fR should be open and bound. The server is not registered with the \fBrpcbind\fR(1M) service. .RE
- .sp .ne 2 .na \fB\fBsvc\_door\_create()\fR\fR 352 .ad<br>353 RS 21n
- .RS 21n <sup>354</sup> This routine creates an RPC server handle over doors and returns a pointer to it. Doors is a transport mechanism that facilitates fast data transfer between
- processes on the same machine. for the given program The user may set the size
- 357 of the send buffer with the parameter \fIsendsz\fR. If \fIsendsz\fR is 0, the
- 
- corresponding default buffer size is 16 Kbyte. If successful, the
- \fBsvc\_door\_create()\fR routine returns the service handle. Otherwise it
- returns \fINULL\fR and sets a value for \fBrpc\_createerr\fR. The server is not
- registered with \fBrpcbind\fR(1M). The \fBSVCSET\_CONNMAXREC\fR and  $362 \left\{\n \begin{array}{c}\n 362 \leftarrow\n \end{array}\n \right\}$  connmaxREC $\left\{\n \begin{array}{c}\n 262 \leftarrow\n \end{array}\n \right\}$  requests can be used to set and
- 
- change the maximum allowed request size for the doors transport. .RE
	-

.SH ATTRIBUTES

- 367 .sp<br>368 LP
- .LP <sup>369</sup> See \fBattributes\fR(5) for descriptions of the following attributes: .sp

 .sp .TS box;  $375 c$  | c<br>376 1 | 1. l | l . <sup>377</sup> ATTRIBUTE TYPE ATTRIBUTE VALUE \_ <sup>379</sup> Architecture All \_ <sup>381</sup> Interface Stability Evolving \_ <sup>383</sup> MT-Level MT-Safe 384 TE .SH SEE ALSO .sp

## **new/usr/src/man/man3nsl/rpc\_svc\_create.3nsl<sup>7</sup>**

- 
- 388 .LP<br>389 \fBrpcbind\fR(1M), \fBrpc\fR(3NSL), \fBrpc\_clnt\_create\fR(3NSL),<br>390 \fBrpc\_svc\_calls\fR(3NSL), \fBrpc\_svc\_err\fR(3NSL), \fBrpc\_svc\_reg\fR(3NSL),<br>391 \fBattributes\fR(5)

**new/usr/src/man/man3nsl/rpcbind.3nsl <sup>1</sup> \*\*\*\*\*\*\*\*\*\*\*\*\*\*\*\*\*\*\*\*\*\*\*\*\*\*\*\*\*\*\*\*\*\*\*\*\*\*\*\*\*\*\*\*\*\*\*\*\*\*\*\*\*\*\*\*\*\* 6620 Sun Jan 5 00:17:41 2014 new/usr/src/man/man3nsl/rpcbind.3nsl 4344 Minor typos in the 3nsl man pages \*\*\*\*\*\*\*\*\*\*\*\*\*\*\*\*\*\*\*\*\*\*\*\*\*\*\*\*\*\*\*\*\*\*\*\*\*\*\*\*\*\*\*\*\*\*\*\*\*\*\*\*\*\*\*\*\*\*** ' $\vee$ " te .\" Copyright 1989 AT&T Copyright (c) 1997, Sun Microsystems, Inc. All Rights .\" The contents of this file are subject to the terms of the Common Development .\" You can obtain a copy of the license at usr/src/OPENSOLARIS.LICENSE or http: .\" When distributing Covered Code, include this CDDL HEADER in each file and in 6 . TH RPCBIND 3NSL "Dec 27, 2013" **.TH RPCBIND 3NSL "Dec 27, 2013"** 6 .TH RPCBIND 3NSL "Feb 20, 1998" .SH NAME 8 rpcbind, rpcb\_getmaps, rpcb\_getaddr, rpcb\_gettime, rpcb\_rmtcall, rpcb\_set, rpcb\_unset \- library routines for RPC bind service .SH SYNOPSIS .LP .nf #include <rpc/rpc.h> **\fBstruct rpcblist \*\fR\fBrpcb\_getmaps\fR(\fBconst struct netconfig \*\fR\fInetco** 17 \fBstruct rpcblist \*\fR\fBrpcb\_getmaps\fR(\fBconst struct netconfig \*\fR\fInnetc 18 \fBconst char \*\fR\fIhost\fR); .fi .LP .nf 23 \fBbool\_t\fR \fBrpcb\_getaddr\fR(\fBconst rpcprog\_t\fR \fIprognum\fR, \fBconst 14 \fBconst struct netconflg \*\fR\fInetconf\fR, \fBstruct netbuf \*\fR\fIssycaq 24 \fBconst struct netconfig \*\fR\fInetconf\fR, \fBstruct netbuf \*\fR\fIssvcad <br>25 \fBconst char \*\fR\fIhost\fR); \fBconst char \*\fR\fIhost\fR); .fi .LP .nf \fBbool\_t\fR \fBrpcb\_gettime\fR(\fBconst char \*\fR\fIhost\fR, \fBtime\_t \*\fR\fIt .fi .LP .nf 35 \fBenum clnt\_stat\fR \fBrpcb\_rmtcall\fR(\fBconst struct netconfig \*\fR\fInetconf 36 \fBconst char \*\fR\fIhost\fR, \fBconst rpcprog\_t\fR \fIprognum\fR, 36 \fBconst char \*\fR\fIhost\fR, \fBconst rpcprog\_t\fR \fIprognum\fR, \fRconst rpcprog\_t\fR \fIprognum\fR, \fRconst rpcprognum\fR. 37  $\fBconst$  rpcvers\_t\fR \fIversnum\fR, \fBconst rpcproc\_t\fR \fIprocnum\fR, \fBconst raddr\_t\fR \fIin\fR, 38 \fBconst xdrproc\_t\fR \fIinproc\fR, \fBconst caddr\_t\fR \fIin\fR,<br>39 \fBconst xdrproc t\fR \fIoutproc\fR \fBcaddr t\fR \fIout\fR, 39 \**fBconst xdrproc\_t\fR \fIoutproc\fR \fBcaddr\_t\fR \fIout\fR,**<br>39 \fBconst xdrproc t\fR \fIoutproc\fR \fBcaddr t\fR \fIout\fR. \fBconst xdrproc\_t\fR \fIoutproc\fR \fBcaddr\_t\fR \fIout\fR,,40 ( \fBconst struct timeval\fR \fItout\fR, \fBstruct netbuf \*\fR\fIsvcaddr\fR) .fi .LP .nf \fBbool\_t\fR \fBrpcb\_set\fR(\fBconst rpcprog\_t\fR \fIprognum\fR, \fBconst rpcver \fBconst struct netconfig \*\fR\fInetconf\fR, \fBconst struct netbuf \*\fR\fI .fi .LP .nf 51 \fBbool\_t\fR \fBrpcb\_unset\fR(\fBconst rpcprog\_t\fR \fIprognum\fR, \fBconst rpcv<br>52 \fBconst struct netconfig \*\fR\fInetconf\fR); \fBconst struct netconfig \*\fR\fInetconf\fR); .fi .SH DESCRIPTION .sp .LP These routines allow client C programs to make procedure calls to the RPC

 their universal addresses. See \fBrpcbind\fR(1M). .SS "Routines" .sp .ne 2 .na \fB\fBrpcb\_getmaps()\fR\fR .ad .RS 18n An interface to the \fBrpcbind\fR service, which returns a list of the current \fBRPC\fR program-to-address mappings on \fIhost\fR. It uses the transport specified through \fInetconf\fR to contact the remote \fBrpcbind\fR service on \fIhost\fR. This routine will return \fBNULL,\fR if the remote \fBrpcbind\fR could not be contacted. .RE .sp .ne 2 .na \fB\fBrpcb\_getaddr()\fR\fR .ad .RS 18n An interface to the \fBrpcbind\fR service, which finds the address of the service on \fIhost\fR that is registered with program number \fIprognum\fR, version \fIversnum\fR, and speaks the transport protocol associated with \fInetconf\fR. The address found is returned in \fIsvcaddr\fR. \fIsvcaddr\fR should be preallocated. This routine returns \fBTRUE\fR if it succeeds. A return value of \fBFALSE\fR means that the mapping does not exist or that the \fBRPC\fR system failed to contact the remote \fBrpcbind\fR service. In the latter case, the global variable \fBrpc\_createerr\fR contains the \fBRPC\fR status. See \fBrpc\_clnt\_create\fR(3NSL). 90 RE .sp .ne 2 .na \fB\fBrpcb\_gettime()\fR\fR 96 .ad<br>97 .RS 18n .RS 18n <sup>98</sup> This routine returns the time on \fIhost\fR in \fItimep\fR. If \fIhost\fR is

binder service. \fBrpcbind\fR maintains a list of mappings between programs and

- 
- 99 \fINULL\fR, \fBrpcb  $\text{gettime}()$ \fR returns the time on its own machine. This
- routine returns \fBTRUE\fR if it succeeds, \fBFALSE\fR if it fails.
- \fBrpcb\_gettime()\fR can be used to synchronize the time between the client and
- the remote server. This routine is particularly useful for secure RPC.
- .RE
- .sp
- .ne 2
- .na
- \fB\fBrpcb\_rmtcall()\fR\fR

**new/usr/src/man/man3nsl/rpcbind.3nsl**

- .ad
- .RS 18n An interface to the \fBrpcbind\fR service, which instructs \fBrpcbind\fR on \fIhost\fR to make an \fBRPC\fR call on your behalf to a procedure on that host. The \fBnetconfig\fR structure should correspond to a connectionless transport. The parameter \fB\*\fR\fIsvcaddr\fR will be modified to the server's address if the procedure succeeds. See \fBrpc\_call()\fR and \fBclnt\_call()\fR in \fBrpc\_clnt\_calls\fR(3NSL) for the definitions of other parameters. .sp This procedure should normally be used for a "ping" and nothing else. This routine allows programs to do lookup and call, all in one step. .sp Note: Even if the server is not running \fBrpcbind\fR does not return any error messages to the caller. In such a case, the caller times out. .sp
- Note: \fBrpcb\_rmtcall()\fR is only available for connectionless transports.

# **<sup>2</sup>**

**new/usr/src/man/man3nsl/rpcbind.3nsl**

.RE

.sp

 .ne 2 .na

 \fB\fBrpcb\_set()\fR\fR .ad

.RS 18n

133 An interface to the \fBrpcbind\fR service, which establishes a mapping between<br>134 the triple [\fIprognum\fR, \fIversnum\fR, \fInetconf\fR->\fInc\_netid]\fR and \fIsvcaddr\fR on the machine's \fBrpcbind\fR service. The value of \fInc\_netid\fR must correspond to a network identifier that is defined by the netconfig database. This routine returns \fBTRUE\fR if it succeeds, \fBFALSE\fR otherwise. See also \fBsvc\_reg()\fR in \fBrpc\_svc\_calls\fR(3NSL). If there <sup>139</sup> already exists such an entry with \fBrpcbind\fR, \fBrpcb\_set()\fR will fail. .RE

 .sp .ne 2 .na \fB\fBrpcb\_unset()\fR\fR .ad .RS 18n An interface to the \fBrpcbind\fR service, which destroys the mapping between the triple [\fIprognum\fR, \fIversnum\fR, \fInetconf\fR->\fInc\_netid]\fR and <sup>150</sup> the address on the machine's \fBrpcbind\fR service. If \fInetconf\fR is \fINULL\fR, \fBrpcb\_unset()\fR destroys all mapping between the triple [\fIprognum\fR, \fIversnum\fR, \fIall-transports\fR] and the addresses on the machine's \fBrpcbind\fR service. This routine returns \fBTRUE\fR if it succeeds, \fBFALSE\fR otherwise. Only the owner of the service or the super-user can destroy the mapping. See also \fBsvc\_unreg()\fR in \fBrpc\_svc\_calls\fR(3NSL). 157 .RE .SH ATTRIBUTES .sp .LP See \fBattributes\fR(5) for descriptions of the following attributes: .sp .sp .TS box; c | c  $169 1 1.$  ATTRIBUTE TYPE ATTRIBUTE VALUE \_ MT-Level MT-Safe .TE

.SH SEE ALSO

.sp

.LP

178  $\fBrpcbind\fR(1M)$ ,  $\fBrpcbid\fR(1M)$ ,  $\fBrpcbid\fR(1M)$ ,  $\fBrpcbid\fR(1M)$ ,  $\fBrpcbid\fR(1M)$ ,  $\fBrpcbid\fR(1M)$ ,  $\fBrpcbid\fR(1M)$ ,  $\fBrpcbid\fR(1M)$ ,  $\fBrpcbid\fR(1M)$ ,  $\fBrpcbid\fR(1M)$ ,  $\fBrpcbid\fR(1M)$ ,  $\fBrpcbid\fR(1M)$ ,  $\fBrpcbid\fR(1M$ 

179 \fBrpc clnt create\fR(3NSL), \fBrpc svc calls\fR(3NSL), \fBattributes\fR(5)

**<sup>3</sup>**

**new/usr/src/man/man3nsl/t\_bind.3nsl<sup>1</sup>**

## **\*\*\*\*\*\*\*\*\*\*\*\*\*\*\*\*\*\*\*\*\*\*\*\*\*\*\*\*\*\*\*\*\*\*\*\*\*\*\*\*\*\*\*\*\*\*\*\*\*\*\*\*\*\*\*\*\*\***

 **12964 Sun Jan 5 00:17:41 2014new/usr/src/man/man3nsl/t\_bind.3nsl**

### **4344 Minor typos in the 3nsl man pages\*\*\*\*\*\*\*\*\*\*\*\*\*\*\*\*\*\*\*\*\*\*\*\*\*\*\*\*\*\*\*\*\*\*\*\*\*\*\*\*\*\*\*\*\*\*\*\*\*\*\*\*\*\*\*\*\*\***

'\" te

- .\" Copyright 1994, The X/Open Company Ltd., All Rights Reserved. Portions Copy
- .\" Sun Microsystems, Inc. gratefully acknowledges The Open Group for permission
- .\" http://www.opengroup.org/bookstore/.
- .\" The Institute of Electrical and Electronics Engineers and The Open Group, ha
- $6 \sqrt{ }$  This notice shall appear on any product containing this material.
- .\" The contents of this file are subject to the terms of the Common Development
- 8 .\" You can obtain a copy of the license at usr/src/OPENSOLARIS.LICENSE or http:
- .\" When distributing Covered Code, include this CDDL HEADER in each file and in
- **.TH T\_BIND 3NSL "Dec 27, 2013"**
- .TH T\_BIND 3NSL "May 7, 1998"

.SH NAME

t\_bind \- bind an address to a transport endpoint

.SH SYNOPSIS

.LP

- .nf
- #include <xti.h>
- 21 \fBint\fR \fBt bind\fR(\fBint\fR \fIfd\fR, \fBconst struct t bind \*\fR\fIreq\fR,
- .fi

.SH DESCRIPTION

.sp

.LP

- This routine is part of the \fBXTI\fR interfaces that evolved from the
- \fBTLI\fR interfaces. \fBXTI\fR represents the future evolution of these
- interfaces. However, \fBTLI\fR interfaces are supported for compatibility. When
- using a \fBTLI\fR routine that has the same name as an \fBXTI\fR routine, the
- **\fBtiuser.h\fR header file must be used. Refer to the \fBTLI\fR**

\fBtiuser.h\fRheader file must be used. Refer to the \fBTLI\fR

- \fBCOMPATIBILITY\fR section for a description of differences between the two
- interfaces.

.sp

.LP

- This function associates a protocol address with the transport endpoint specified by \fIfd\fR and activates that transport endpoint. In connection mode, the transport provider may begin enqueuing incoming connect indications,
- 
- or servicing a connection request on the transport endpoint. In
- connectionless-mode, the transport user may send or receive data units through the transport endpoint.
- .sp

.LP

 The \fIreq\fR and \fIret\fR arguments point to a \fBt\_bind\fR structure containing the following members:

- .sp
- .in +2 .nf

- 49 struct netbuf addr;<br>50 unsigned alen; 50 unsigned
- .fi
- .in -2
- 
- .sp

.LP

- The \fIaddr\fR field of the \fBt\_bind\fR structure specifies a protocol
- address, and the \fIqlen\fR field is used to indicate the maximum number of
- outstanding connection indications.
- .sp

### **new/usr/src/man/man3nsl/t\_bind.3nsl<sup>2</sup>**

60 T.P

 The parameter \fIreq\fR is used to request that an address, represented by the \fBnetbuf\fR structure, be bound to the given transport endpoint. The parameter \fIlen\fR specifies the number of bytes in the address, and \fIbuf\fR points to 64 the address buffer. The parameter \fImaxlen\fR has no meaning for the \fIreq\fR argument. On return, \fIret\fR contains an encoding for the address that the transport provider actually bound to the transport endpoint; if an address was 67 specified in  $\frac{\frac{m}{\epsilon}}{\frac{m}{\epsilon}}$ , this will be an encoding of the same address. In \fIret\fR, the user specifies \fImaxlen,\fR which is the maximum size of the 69 address buffer, and  $\left\{\frac{FI}{R} \text{ which points to the buffer where the address is}\right\}$  to be placed. On return, \fIlen\fR specifies the number of bytes in the bound address, and \fIbuf\fR points to the bound address. If \fImaxlen\fR equals zero, no address is returned. If \fImaxlen\fR is greater than zero and less than the length of the address, \fBt\_bind()\fR fails with \fBt\_errno\fR set to \fBTBUFOVFLW\fR.

 .sp .LP

 If the requested address is not available, \fBt\_bind()\fR will return -1 with 78 \fBt errno\fR set as appropriate. If no address is specified in \fIreq\fR (the \fIlen\fR field of \fIaddr\fR in \fIreq\fR is zero or \fIreq\fR is \fBNULL),\fR the transport provider will assign an appropriate address to be bound, and will return that address in the \fIaddr\fR field of \fIret\fR. If the transport provider could not allocate an address, \fBt\_bind()\fR will fail with \fBt\_errno\fR set to \fBTNOADDR\fR. .sp 85 T.P The parameter \fIreq\fR may be a null pointer if the user does not wish to

 specify an address to be bound. Here, the value of \fIqlen\fR is assumed to be zero, and the transport provider will assign an address to the transport endpoint. Similarly, \fIret\fR may be a null pointer if the user does not care what address was bound by the provider and is not interested in the negotiated 91 value of  $\frac{frq}{R}$ . It is valid to set  $\frac{frq}{R}$  and  $\frac{frq}{R}$  to the null pointer for the same call, in which case the provider chooses the address to bind to the transport endpoint and does not return that information to the

user.

 .sp 96 T.P

 The \fIqlen\fR field has meaning only when initializing a connection-mode service. It specifies the number of outstanding connection indications that the transport provider should support for the given transport endpoint. An outstanding connection indication is one that has been passed to the transport user by the transport provider but which has not been accepted or rejected. A value of \fIqlen\fR greater than zero is only meaningful when issued by a passive transport user that expects other users to call it. The value of \fIqlen\fR will be negotiated by the transport provider and may be changed if the transport provider cannot support the specified number of outstanding connection indications. However, this value of \fIqlen\fR will never be negotiated from a requested value greater than zero to zero. This is a requirement on transport providers; see \fBWARNINGS\fR below. On return, the 109 \fIqlen\fR field in \fIret\fR will contain the negotiated value. .sp .LP If \fIfd\fR refers to a connection-mode service, this function allows more than **one transport endpoint to be bound to the same protocol address. But it is not** one transport endpoint to be bound to the same protocol address. but it is not

 possible to bind more than one protocol address to the same transport endpoint. However, the transport provider must also support this capability. If a user binds more than one transport endpoint to the same protocol address, only one endpoint can be used to listen for connection indications associated with that protocol address. In other words, only one \fBt\_bind()\fR for a given protocol address may specify a value of \fIqlen\fR greater than zero. In this way, the

- transport provider can identify which transport endpoint should be notified of
- an incoming connection indication. If a user attempts to bind a protocol
- 122 address to a second transport endpoint with a value of \fIqlen\fR greater than 123 zero, \fBt\_bind()\fR will return -1 and set \fBt\_errno\fR to \fBTADDRBUSY\fR.
- When a user accepts a connection on the transport endpoint that is being used

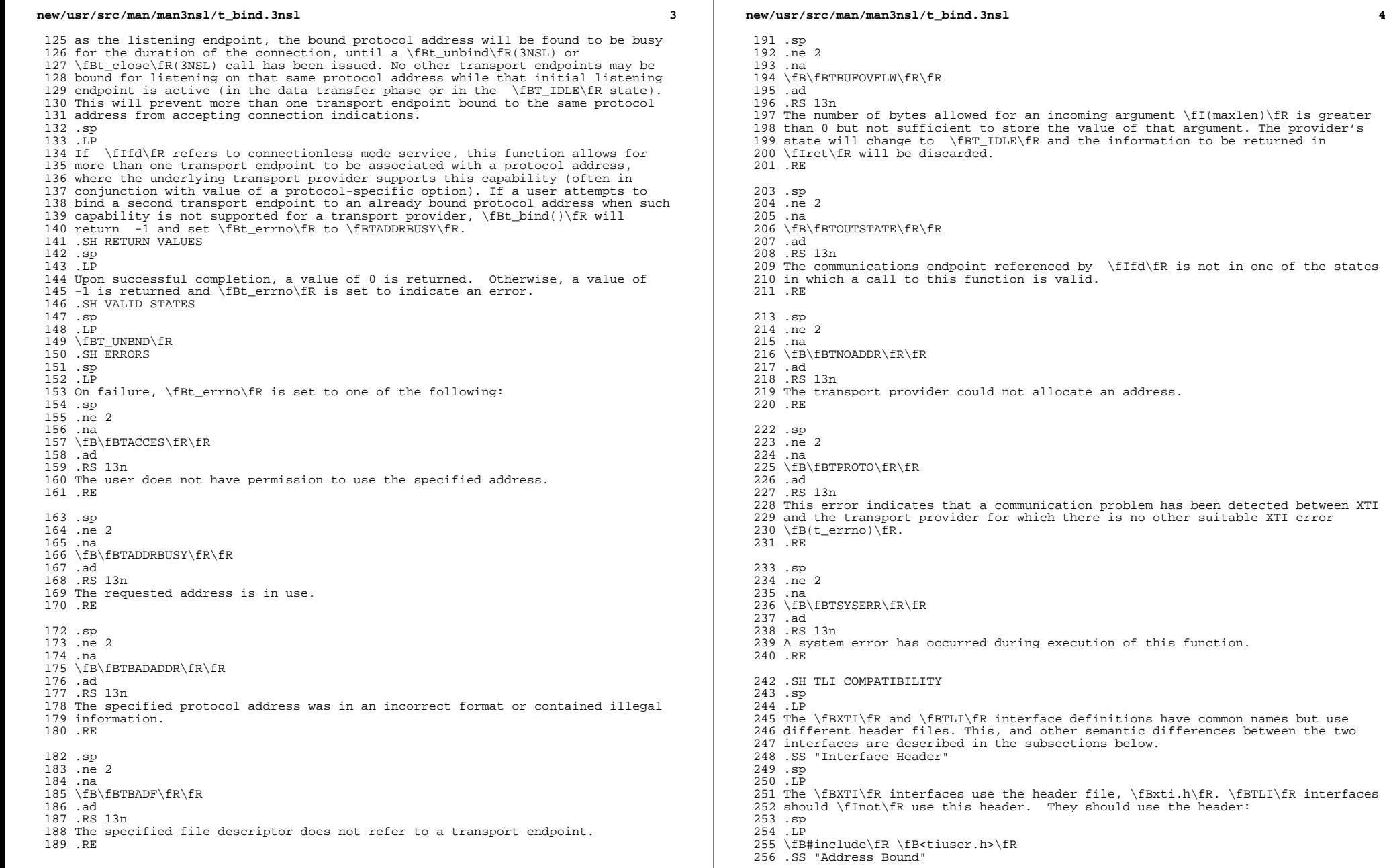

### **new/usr/src/man/man3nsl/t\_bind.3nsl<sup>5</sup>**

 .sp .LP The user can compare the addresses in \fIreq\fR and \fIret\fR to determine whether the transport provider bound the transport endpoint to a different address than that requested. .SS "Error Description Values" .sp .LP 265 The \fBt errno\fR values \fBTPROTO\fR and \fBTADDRBUSY\fR can be set by the  $266 \left\{ BXTI\fR \text{ interface but cannot be set by the \fBTLI\fR \text{interface.}\right.}$  .sp .LP 269 A \fBt errno\fR value that this routine can return under different circumstances than its \fBXTI\fR counterpart is \fBTBUFOVFLW\fR. It can be returned even when the \fBmaxlen\fR field of the corresponding buffer has been set to zero. .SH ATTRIBUTES .sp .LP See \fBattributes\fR(5) for descriptions of the following attributes: .sp .sp .TS box; c | c 1 | 1. ATTRIBUTE TYPE ATTRIBUTE VALUE \_ <sup>286</sup> MT Level Safe .TE .SH SEE ALSO .sp .LP <sup>292</sup> \fBt\_accept\fR(3NSL), \fBt\_alloc\fR(3NSL), \fBt\_close\fR(3NSL), 293 \fBt\_connect\fR(3NSL), \fBt\_unbind\fR(3NSL), \fBattributes\fR(5) .SH WARNINGS .sp .LP 297 The requirement that the value of  $\If$  ralen $\$ fR never be negotiated from a requested value greater than zero to zero implies that transport providers, rather than the XTI implementation itself, accept this restriction. .sp .LP An implementation need not allow an application explicitly to bind more than one communications endpoint to a single protocol address, while permitting more than one connection to be accepted to the same protocol address. That means that although an attempt to bind a communications endpoint to some address with \fIqlen=0\fR might be rejected with \fBTADDRBUSY\fR, the user may nevertheless use this (unbound) endpoint as a responding endpoint in a call to \fBt\_accept\fR(3NSL). To become independent of such implementation differences, the user should supply unbound responding endpoints to \fBt\_accept\fR(3NSL). .sp .LP The local address bound to an endpoint may change as result of a \fBt\_accept\fR(3NSL) or \fBt\_connect\fR(3NSL) call. Such changes are not necessarily reversed when the connection is released.